MANDT [CLNT (3)] 0. N **PROFILETYPE** [CHAR (4)] RETAILTYPEGROUP [CHAR (4)]

**\_POSDW\_DISCTG** MANDT [CLNT (3)] PROFILETYPE [CHAR (4)] DISCOUNTTYPEGROU [CHAR (4)]

**\_POSDW\_RETTG**

 $\bar{0}$  .  $\bar{\rm N}$ 

**\_POSDW\_TRANTG** MANDT [CLNT (3)]

PROFILETYPE [CHAR (4)]

**\_POSDW\_TAXTG** MANDT [CLNT (3)] PROFILETYPE [CHAR (4)] TAXTYPEGROUP [CHAR (4)]

## SAP ABAP table RSBCT\_RPA\_TRAN\_TOTALS {PIPE Extraction: POS Transaction Totals}

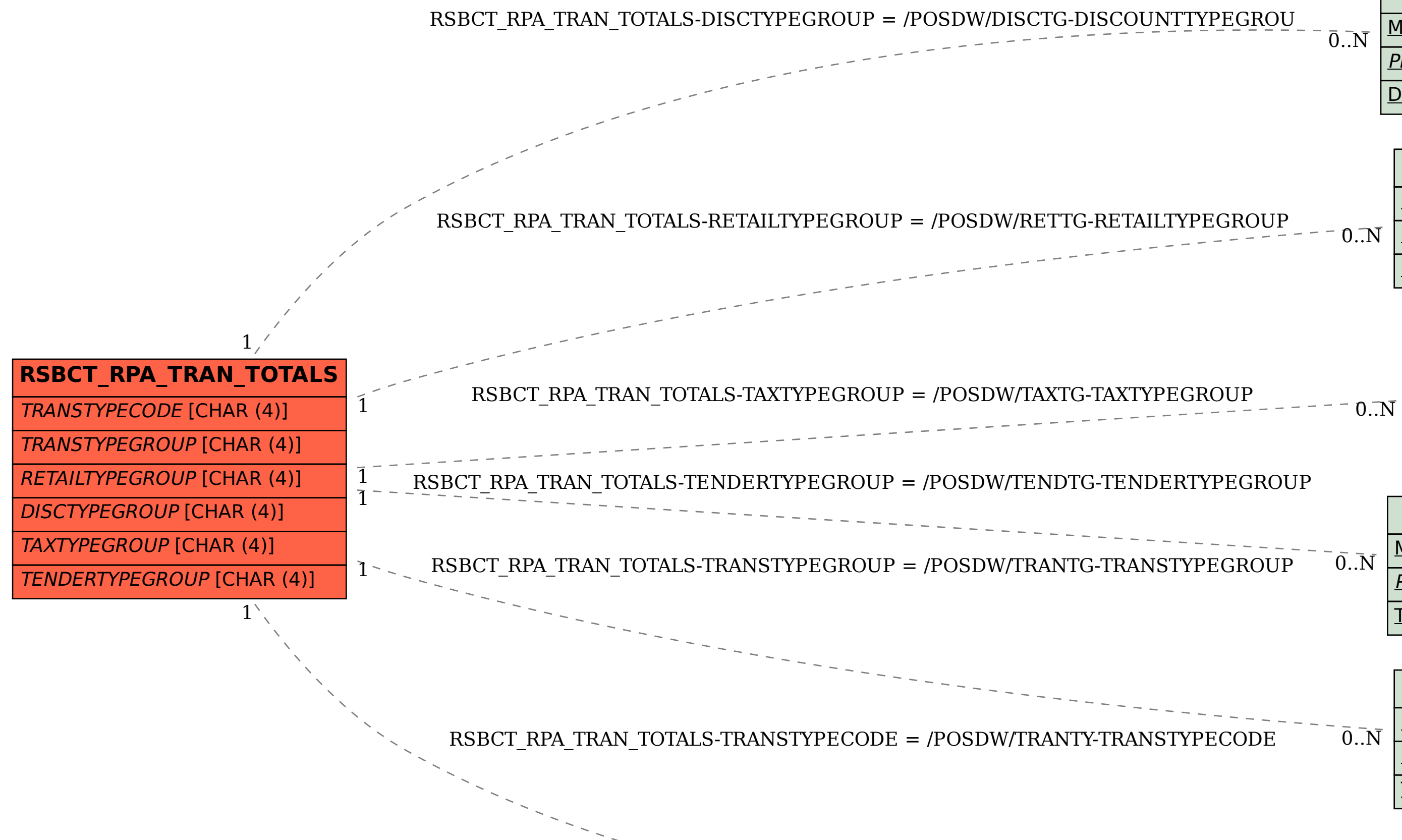

 $\overline{0}.\overline{N}$ 

**\_POSDW\_TENDTG**

MANDT [CLNT (3)]

PROFILETYPE [CHAR (4)]

TENDERTYPEGROUP [CHAR (4)]

 $\bar{0}$ ... $\bar{N}$ 

 $0.5N$ 

TRANSTYPEGROUP [CHAR (4)]

**\_POSDW\_TRANTY**

MANDT [CLNT (3)]

*PROFILETYPE* [CHAR (4)]

TRANSTYPECODE [CHAR (4)]